# EMI - Cycle 4

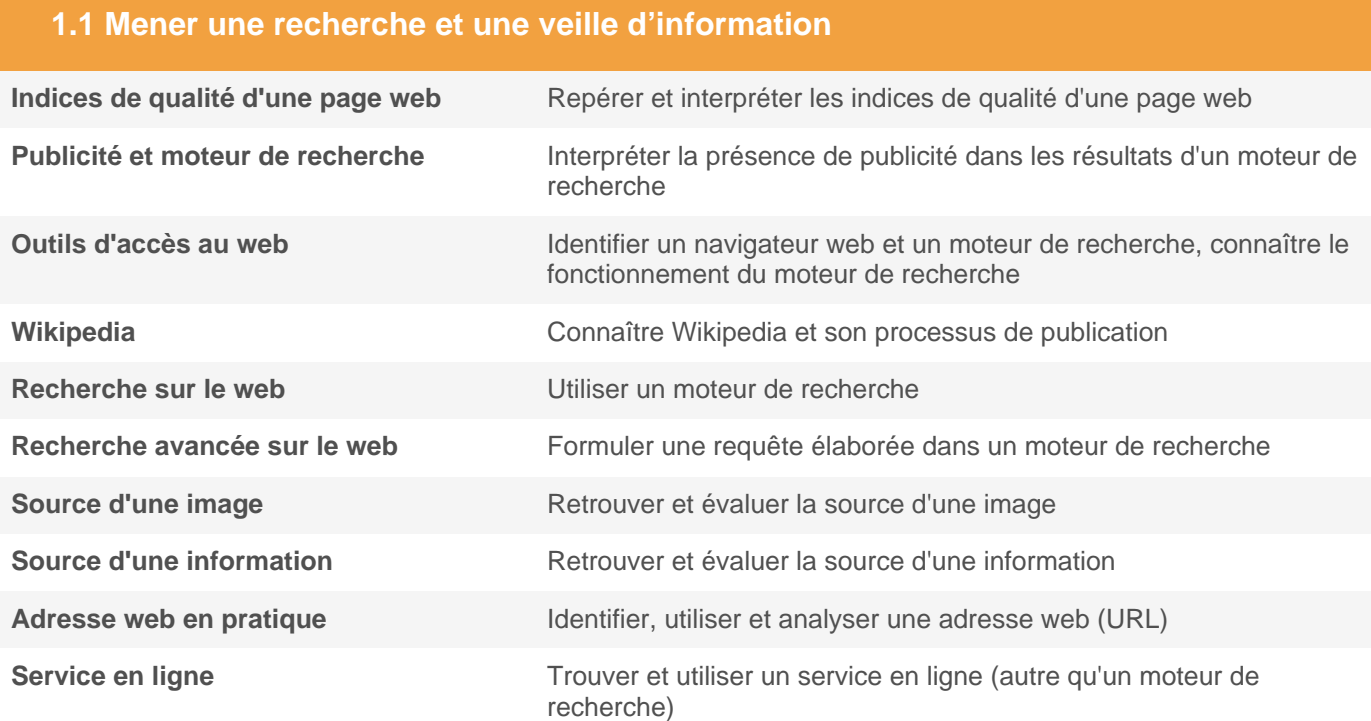

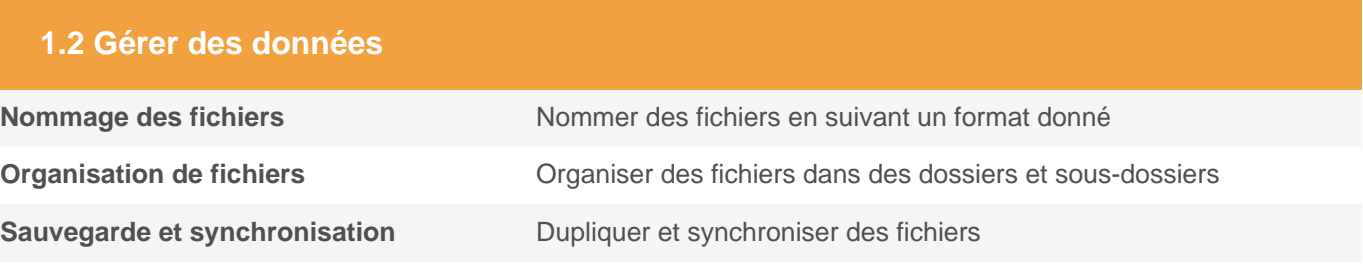

# ρіх

#### **2.2 Partager et publier**

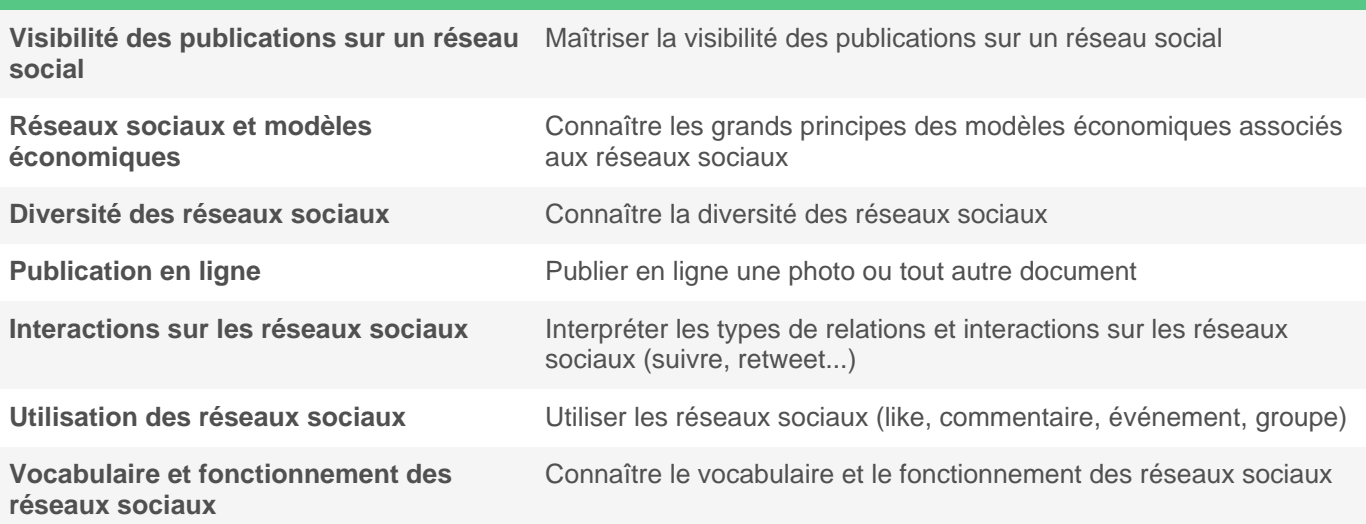

#### **2.3 Collaborer**

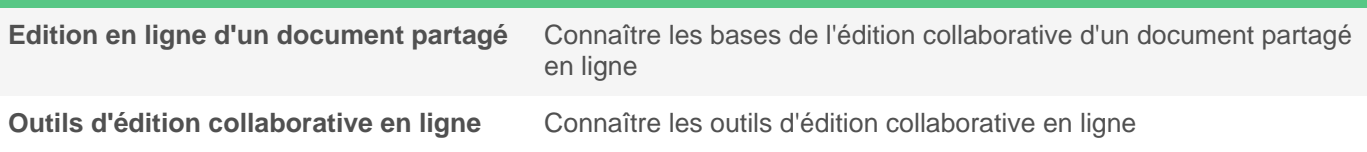

### **2.4 S'insérer dans le monde numérique**

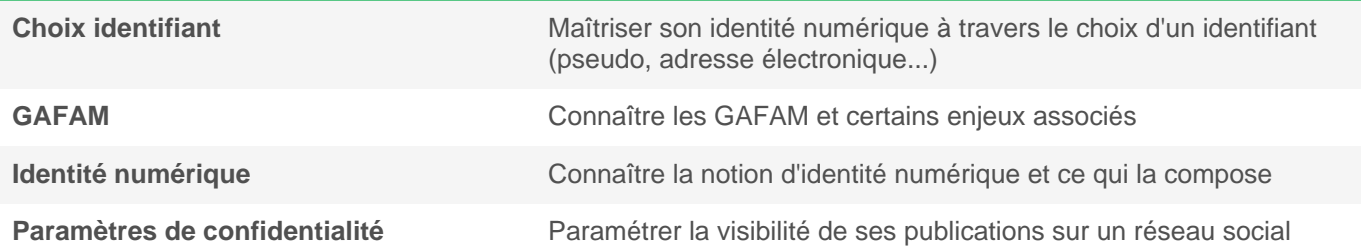

#### **3.1 Développer des documents textuels**

**Intégration d'une image dans un texte** Définir la position et la taille d'une image dans un document textuel

#### **3.3 Adapter les documents à leur finalité**

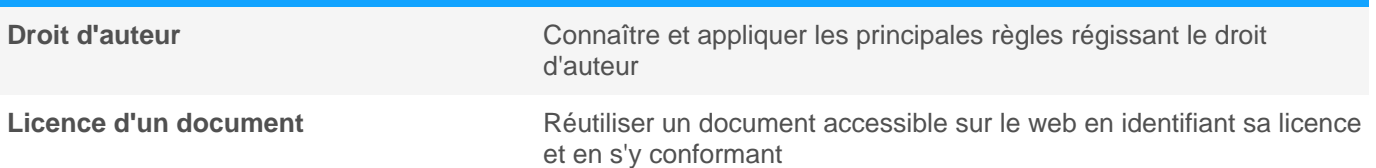

## **4.2 Protéger les données personnelles et la vie privée**

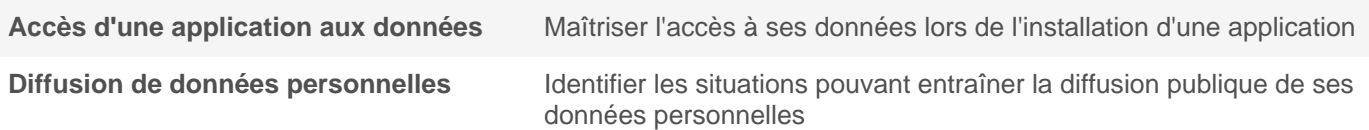